## T-1 T  $1$

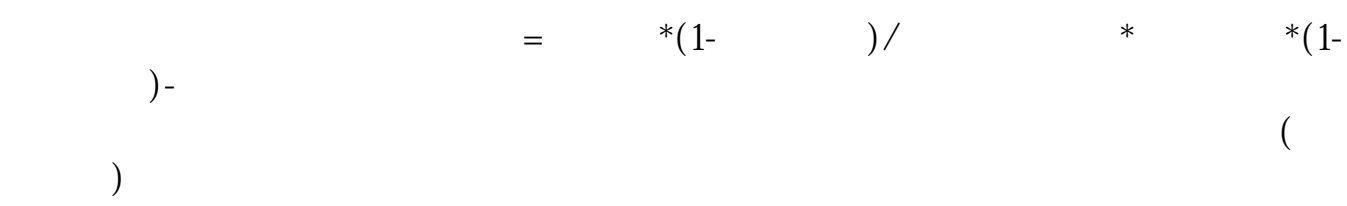

**股票当日亏损怎么算.股票亏损如何计算-股识吧**

 $K$ 

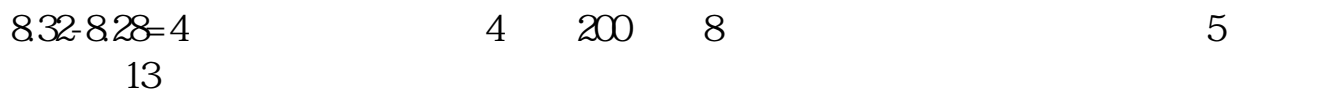

 $14 \times 1000$   $14000$   $14000$   $500 \times 10$   $500$   $500$   $500$   $500$ 14000 5000 5000 4000

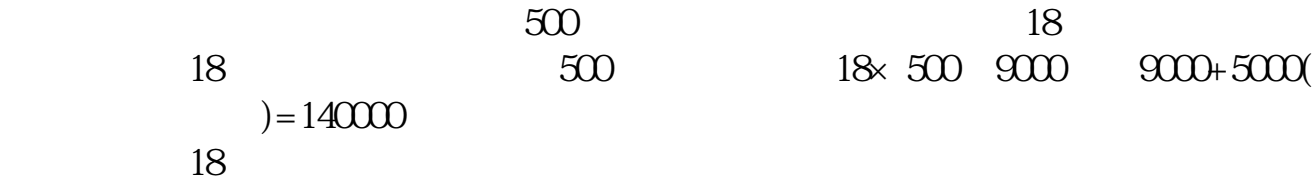

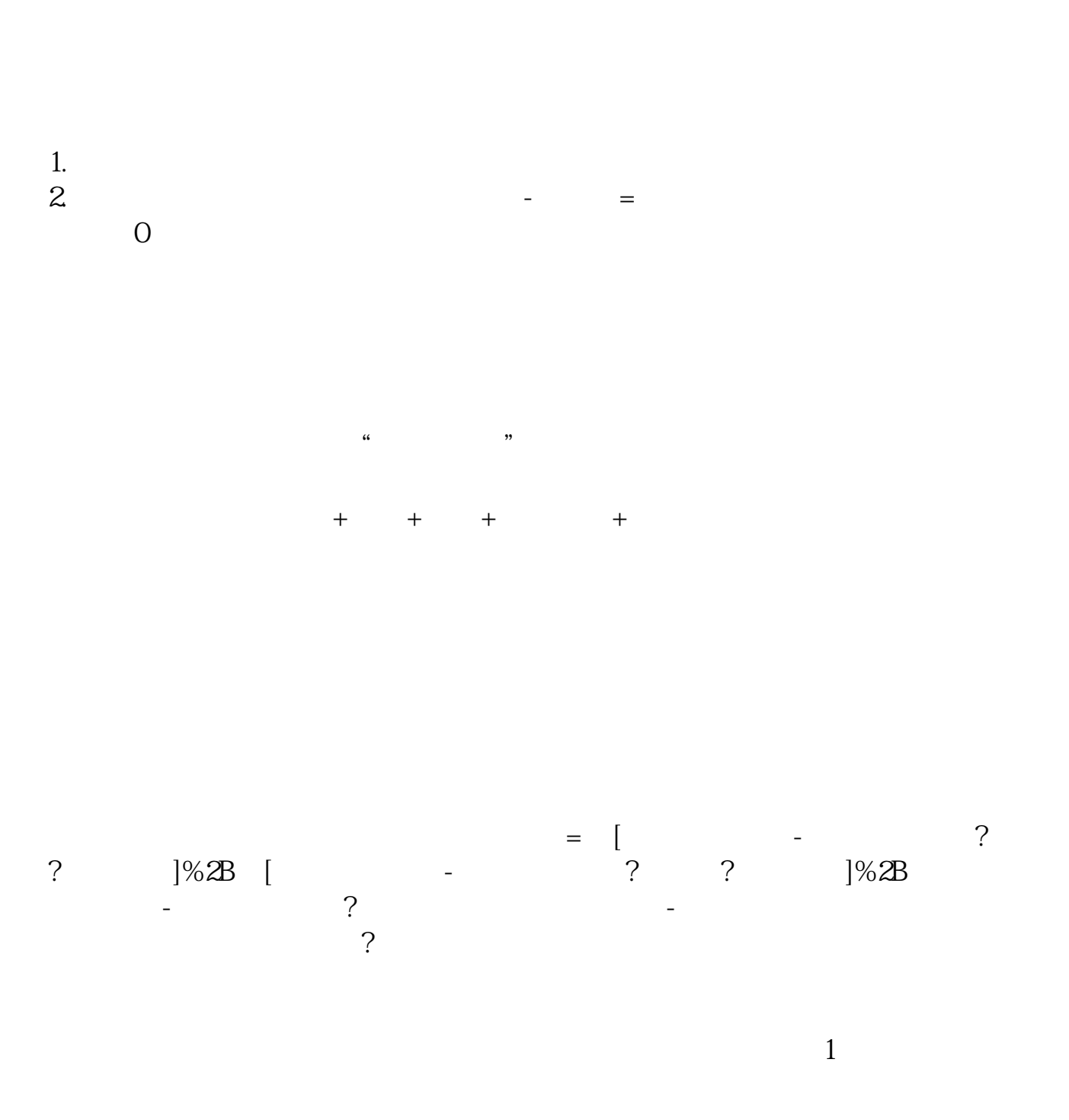

 $\overline{c}$ 

 $\overline{3}$ 

## **????**

[????????????.pdf](/neirong/TCPDF/examples/output.php?c=/article/65126520.html&n=股票当日亏损怎么算.pdf) [????????????](/chapter/9145.html) [??????????????](/read/9457.html) [???????????](/article/9739.html) [?????????????](/store/9948.html) [????????????.doc](/neirong/TCPDF/examples/output.php?c=/article/65126520.html&n=股票当日亏损怎么算.doc) [??????????????????...](https://www.baidu.com/s?wd=%E8%82%A1%E7%A5%A8%E5%BD%93%E6%97%A5%E4%BA%8F%E6%8D%9F%E6%80%8E%E4%B9%88%E7%AE%97)

????????????????????????????? <https://www.gupiaozhishiba.com/article/65126520.html>